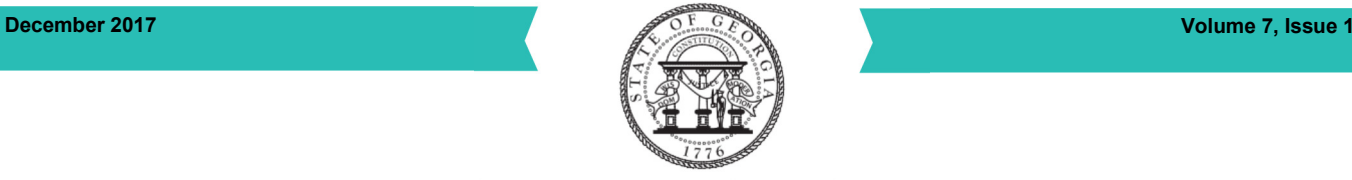

**Georgia Department of Human Services** Division of Aging Services

# **DAS Newsletter**

Aging | Disability | Support | Safety

#### Harmony Update

The Harmony system underwent a major update on Sunday, December 3, 2017 when Mediware conducted a special IT maintenance to make improvements affecting the system nationally. DAS requested no data be entered into the system from Saturday 12/2/2017 5PM to Monday 12/4/2017 7AM to accommodate the system update. Mediware and DAS staff worked jointly on Sunday December 3, 2017 to test the implementation to ensure the system is functioning properly for users to begin work on Monday. Although this release includes fixes for issues identified by users in other states, we have devoted attention to the items that most impact Georgia users.

#### Release Details

The release details are subdivided into four sections:

New Features – New functionality available with the current release.

Enhancements – Modifications and changes to existing features.

Resolved Issues – Issues which have been identified by customers and/or Harmony and are addressed in the current release.

#### Issues

If users experience any issues with the system now that the update has occurred, please report them to the AIMS Helpdesk at AIMSHELPDESK@dhs.ga.gov.

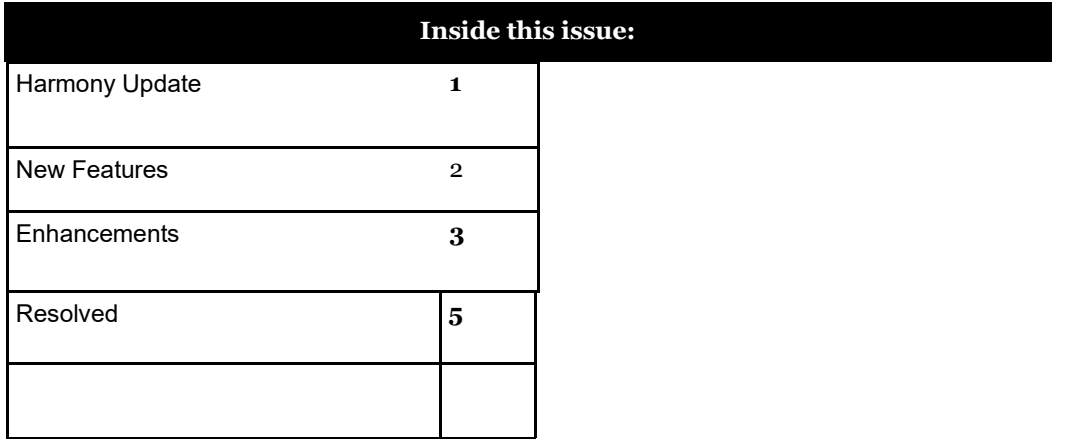

Robyn A. Crittenden, DHS Commissioner | Abby Cox, DAS Director | Jean O'Callaghan, DAS Deputy Director aging.dhs.ga.gov

#### New Features

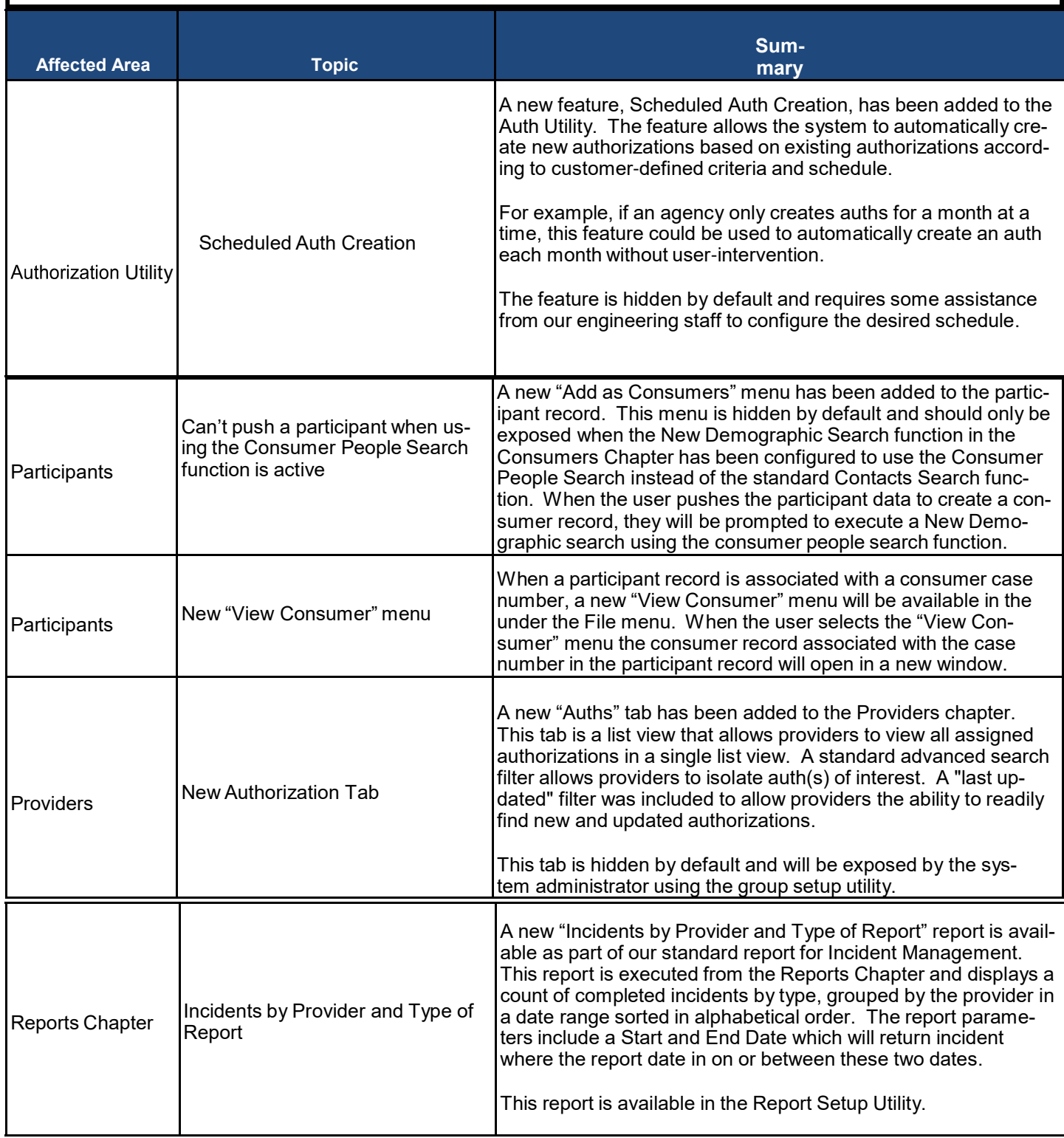

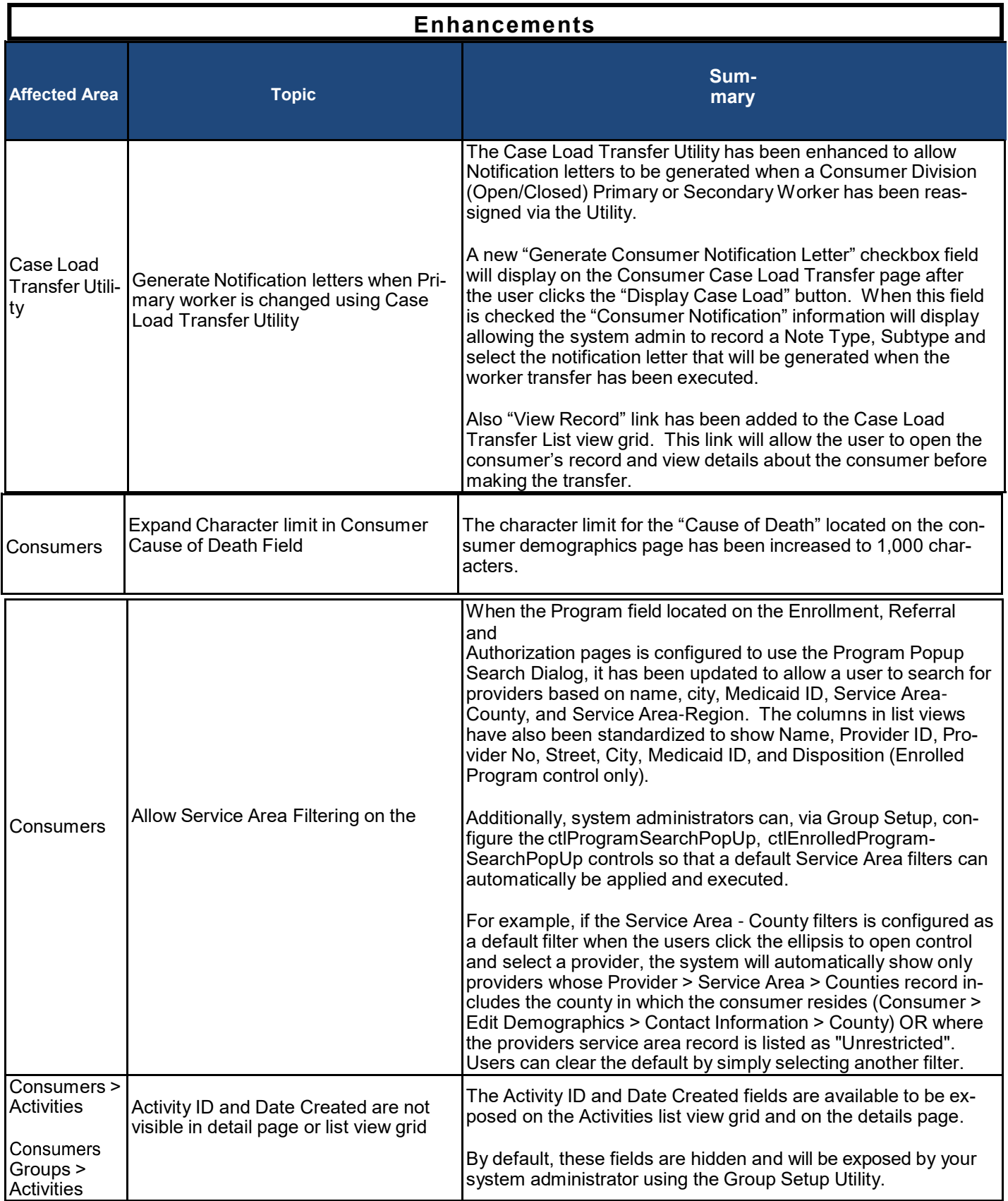

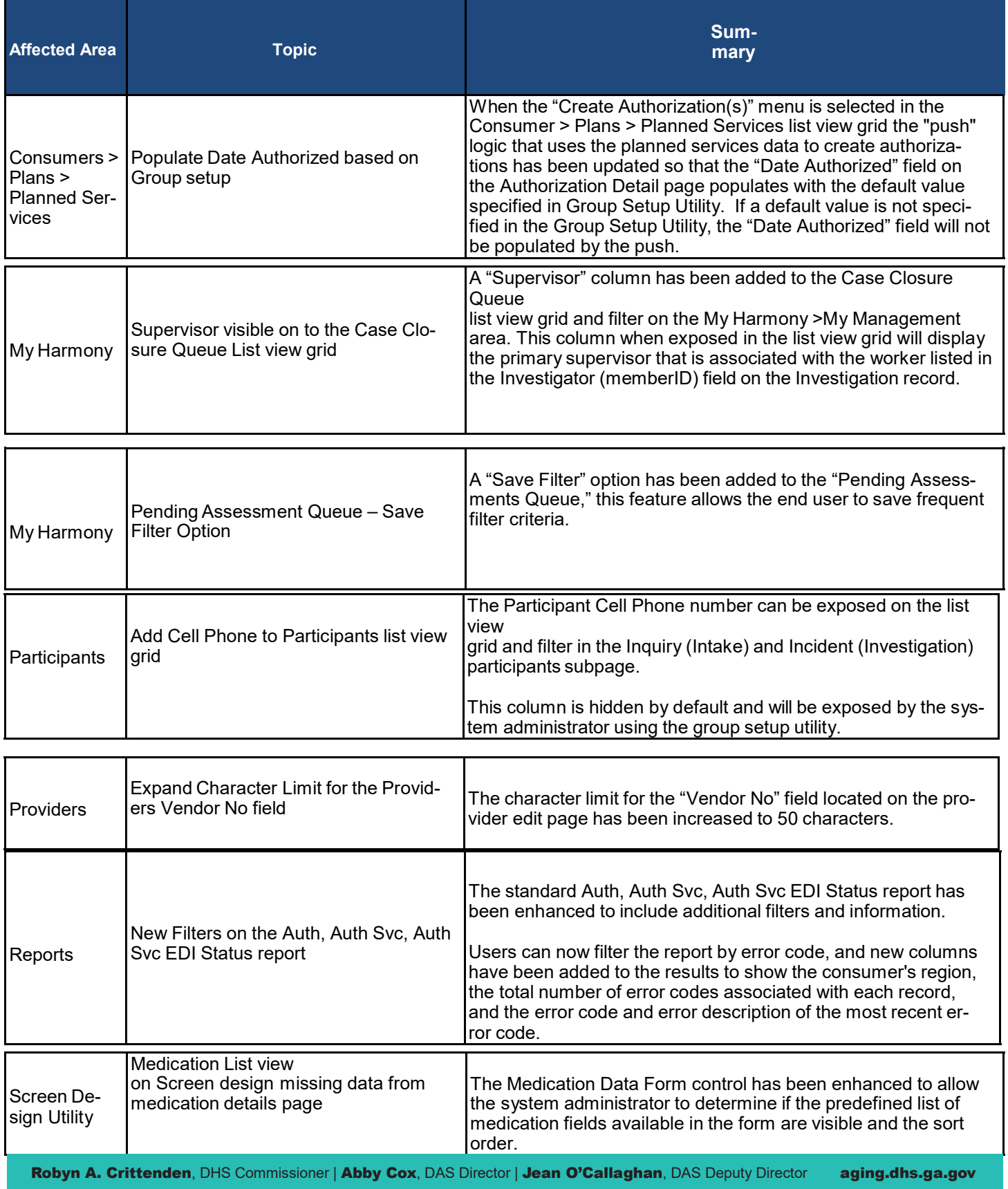

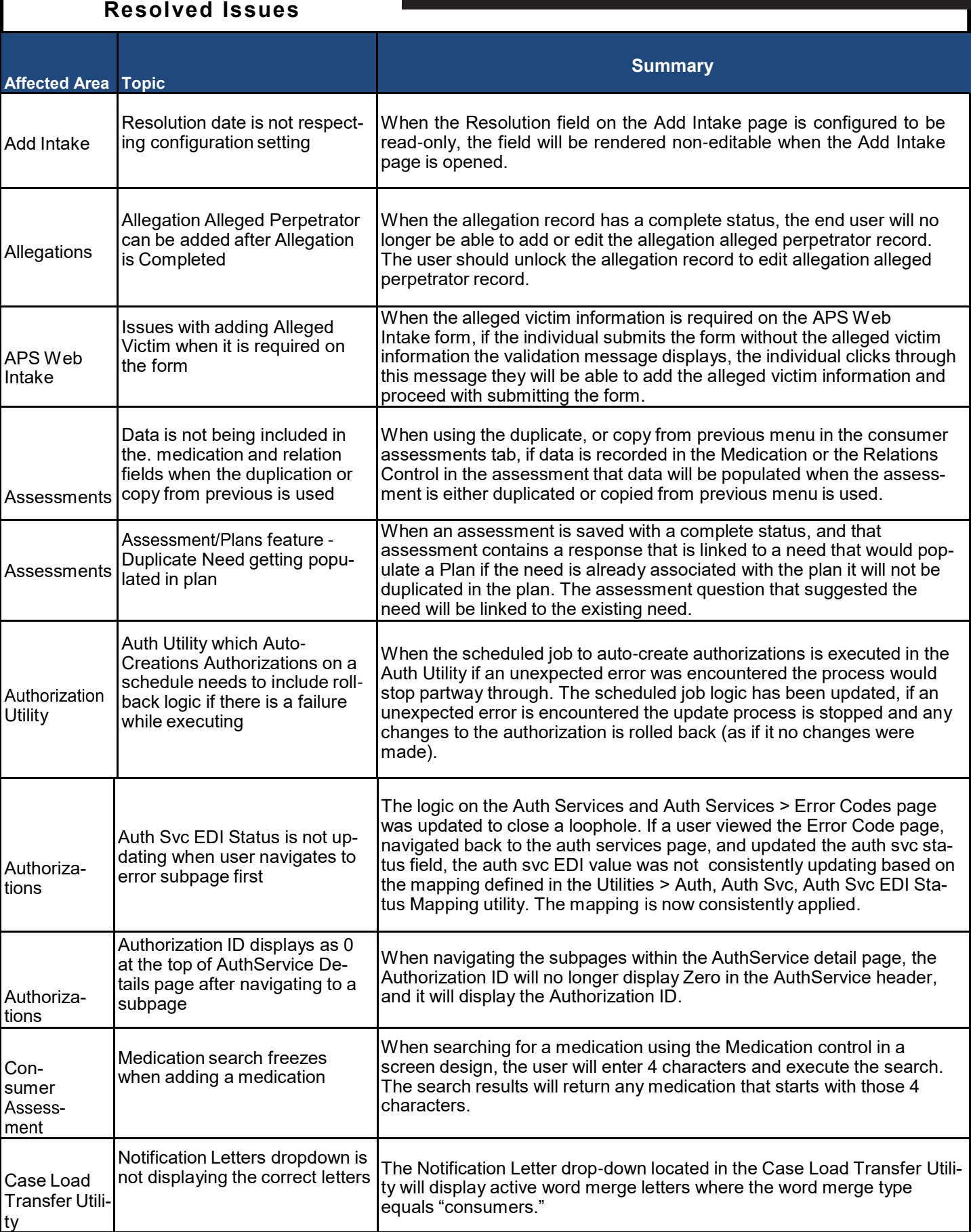

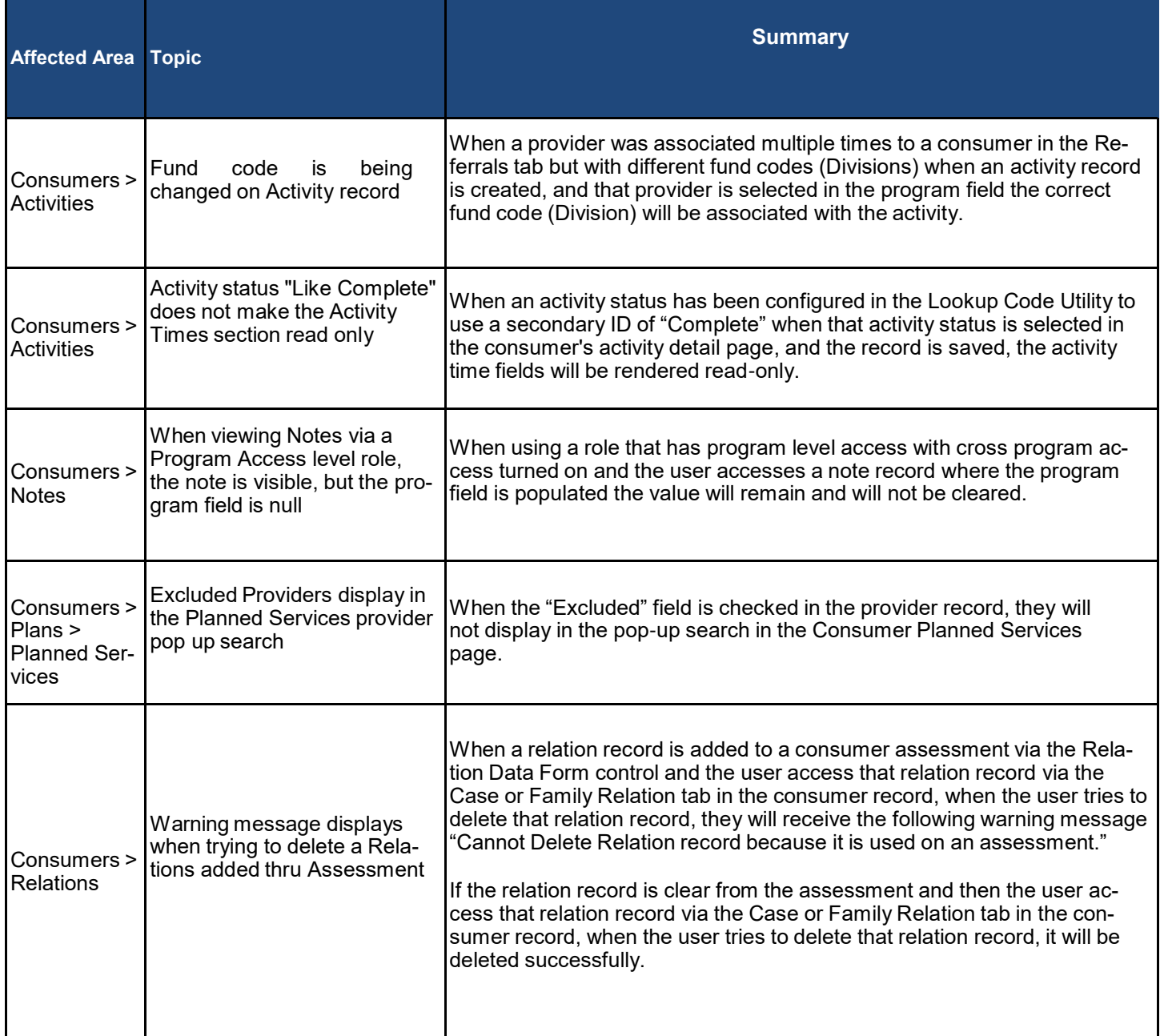

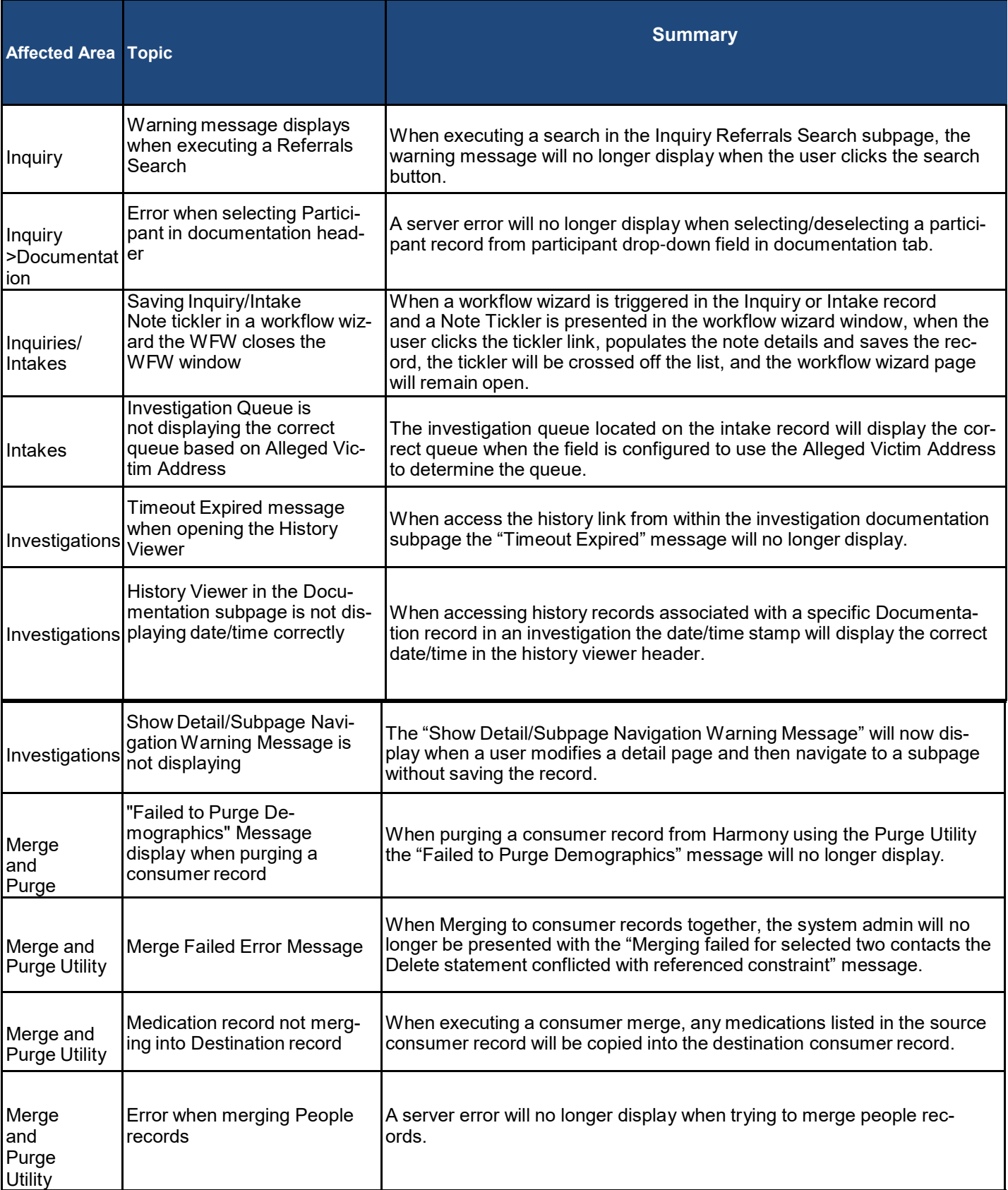

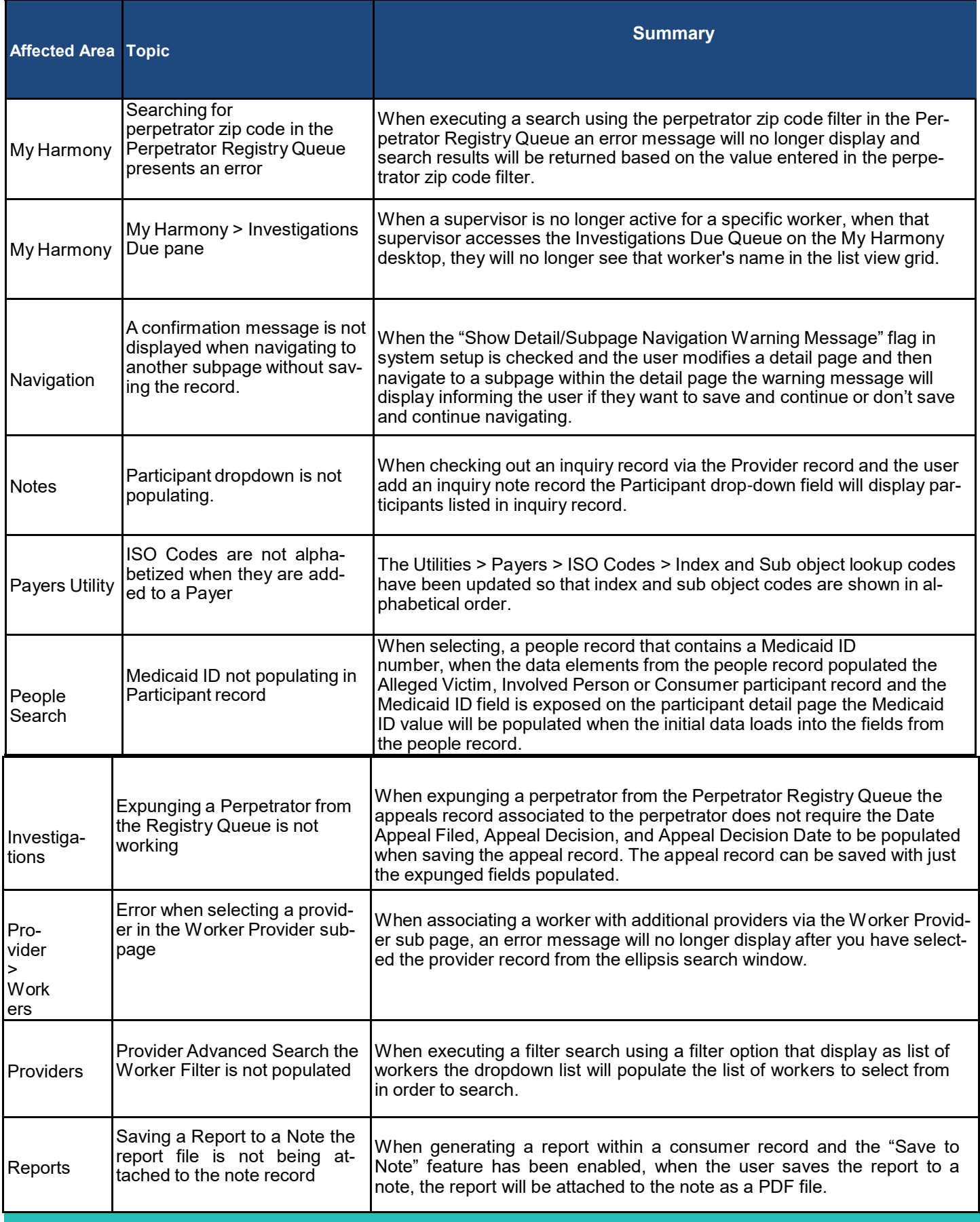

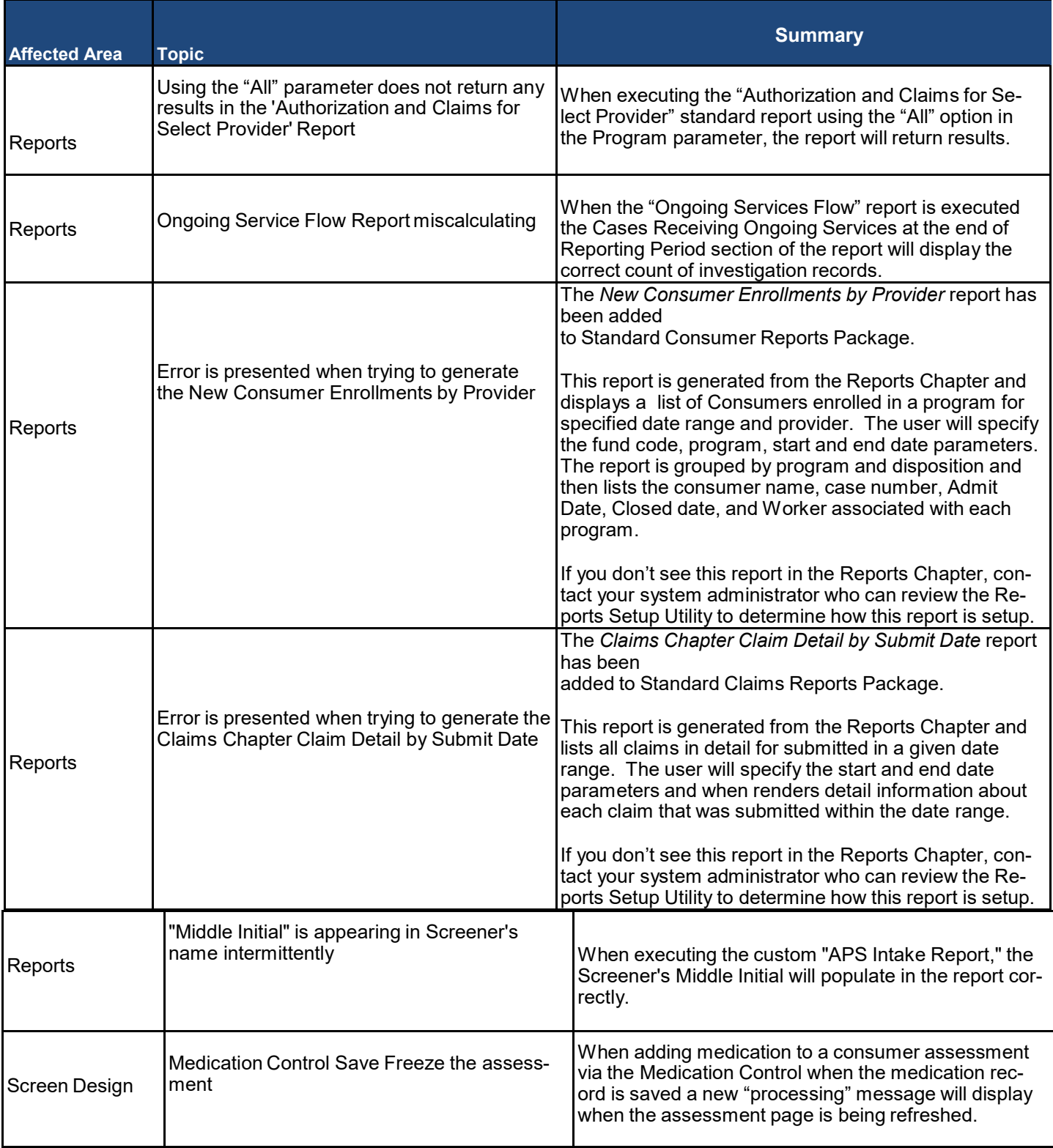

Robyn A. Crittenden, DHS Commissioner | Abby Cox, DAS Director | Jean O'Callaghan, DAS Deputy Director aging.dhs.ga.gov

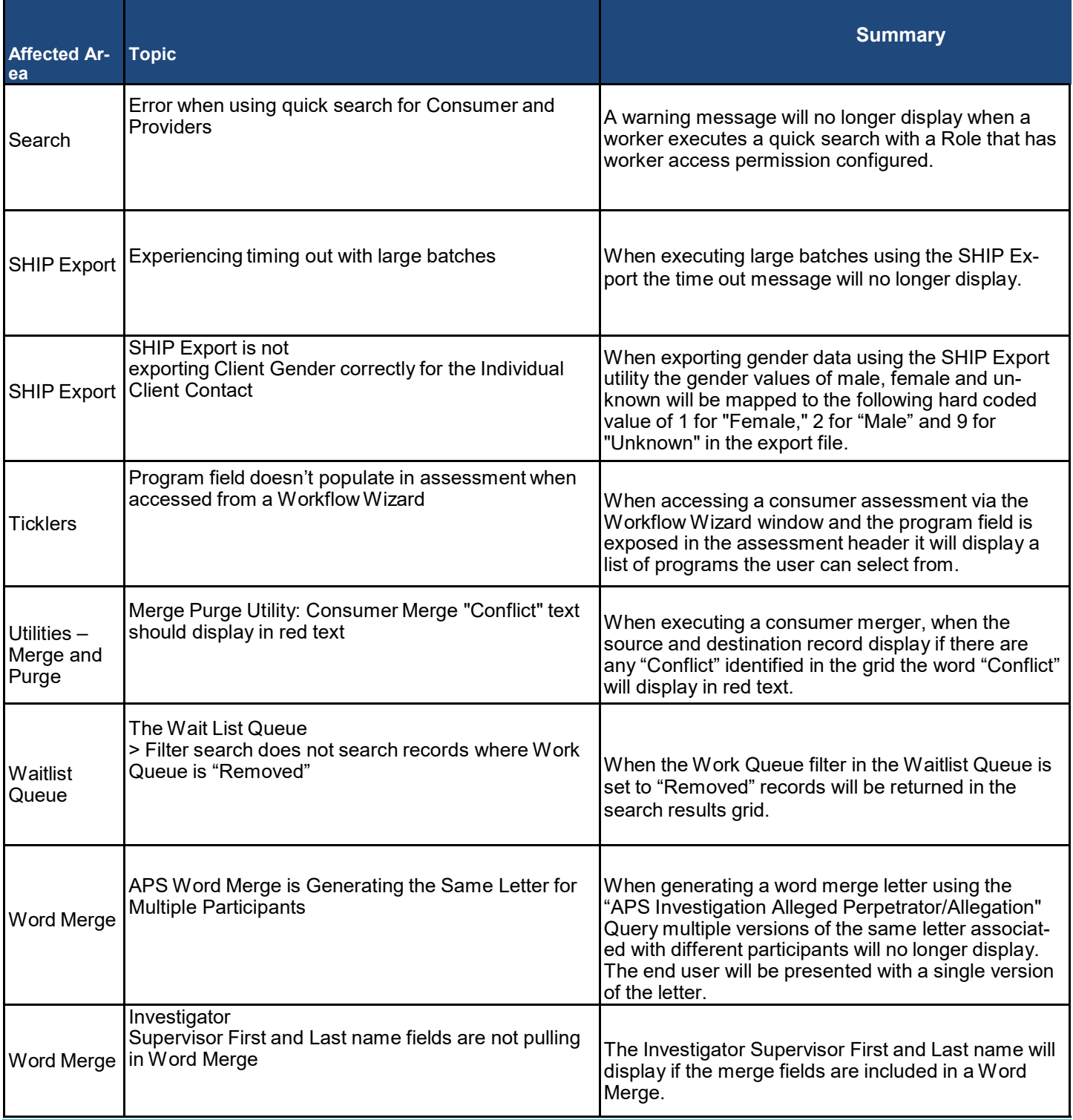

Robyn A. Crittenden, DHS Commissioner | Abby Cox, DAS Director | Jean O'Callaghan, DAS Deputy Director aging.dhs.ga.gov